## **Computer Science Grade: 7**

## **COMP 100 Computer Science**

 1 credit 3 days per week; 1 year Taught in English

This is a *required course for all 7th grade students* in both the Mexican and/or U.S. diploma program. In this class students will work with Windows Operating System. The major emphasis is on using Microsoft products. Students will develop skills for word processing, presentations, math calculations and data charting. The use of comparable Google products will continue (as previously introduced). Students will learn the internet's basic concepts and its correct use. Finally, students will identify computer components.

Textbook: None

Prerequisite: None

Strand 2= Keyboarding Strand 3= Word Processing

Strand  $4=$  Graphics

Strand  $6=$  Multimedia Strand 7= Spreadsheets Strand 8= Databases

Benchmark Code – Subject: Computer Science = CS

Strand 1= Operating the Computer **Standards** 

> 1.- The student understands basic technology operations and concepts.

2.- The student uses technology responsibly and ethically.

3.- The student uses technology to communicate effectively and creatively.

4.- The student uses technology for thinking, learning, and producing real world situations.

5.- The student uses technology for research, problem-solving, and decision-making.

Strand 9= Authoring Software

Strand 5= Internet /Networking

Code: Subject.Grade.strand#.standard#. Benchmark#

Example: CS.7.1.1.3 – Computer Science, seventh grade, strand 1, standard 1, benchmark 3

## **Strand 1: OPERATING THE COMPUTER**

Standard 1: The student understands basic technology operations and concepts.

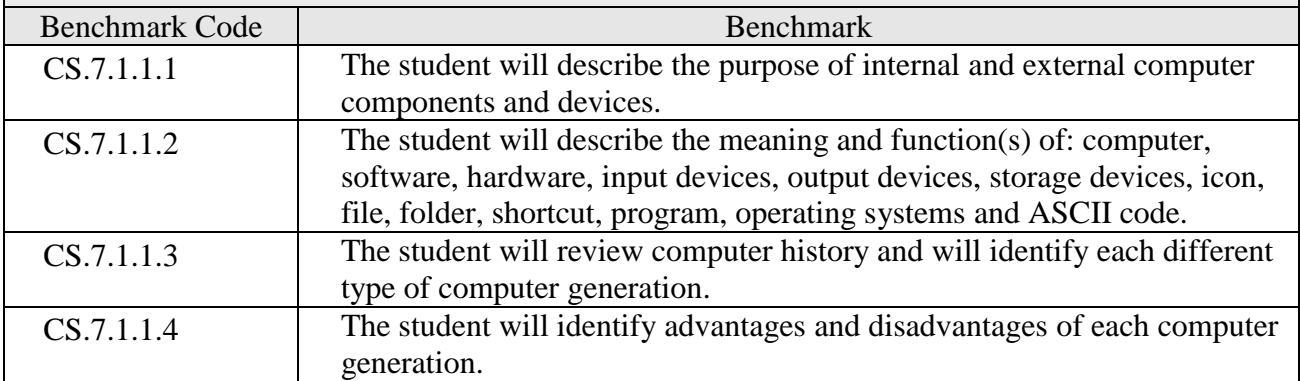

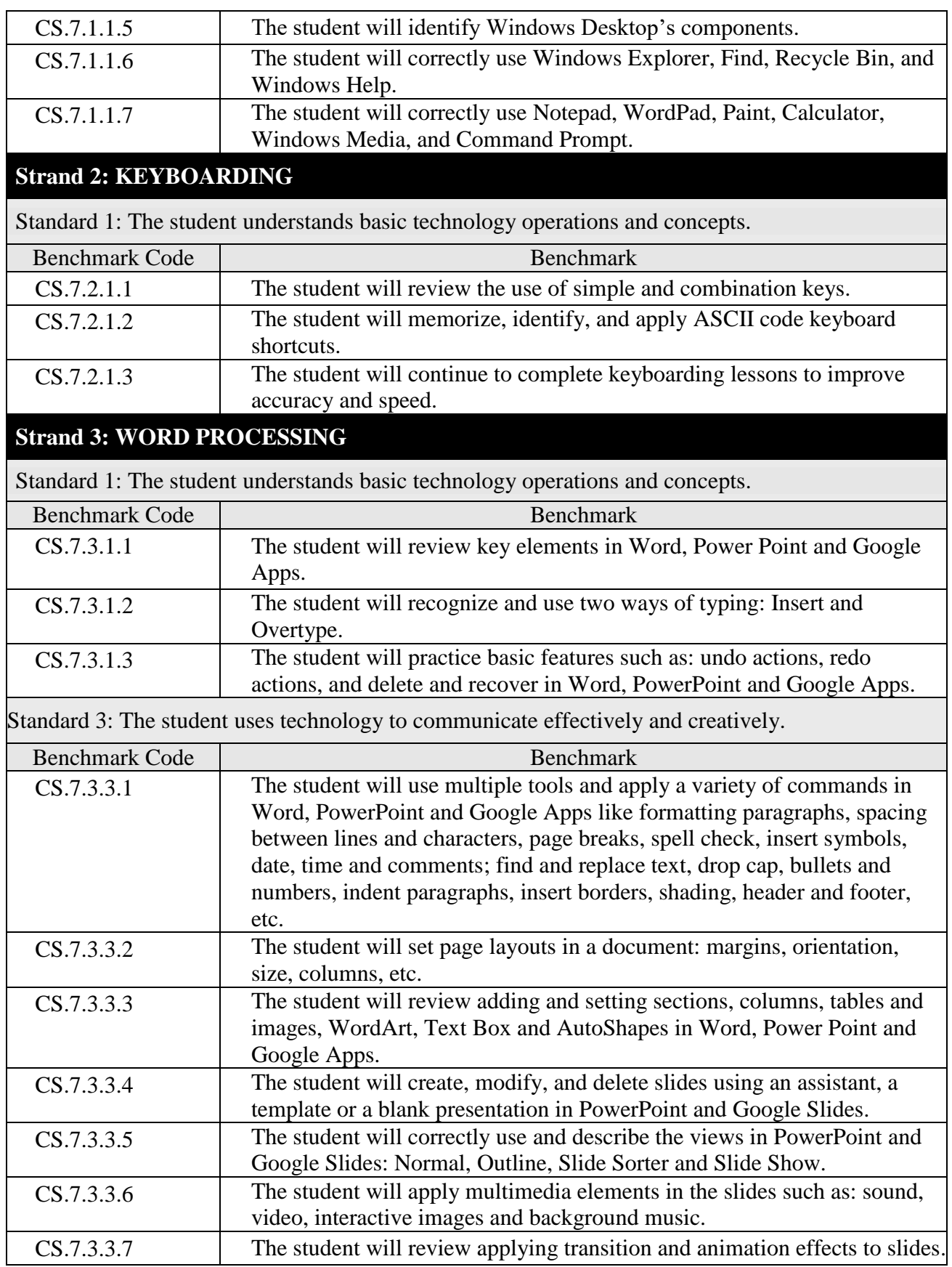

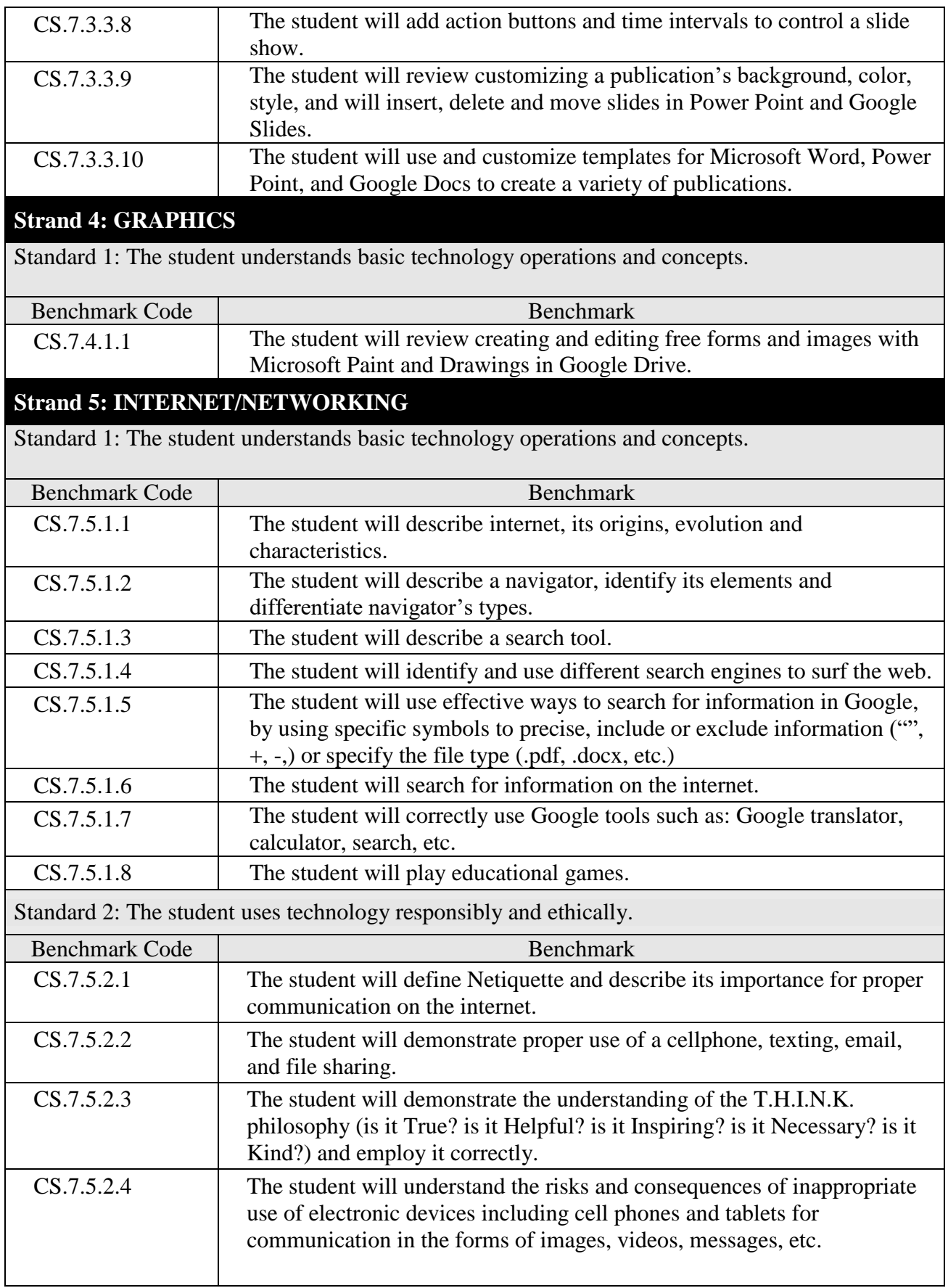

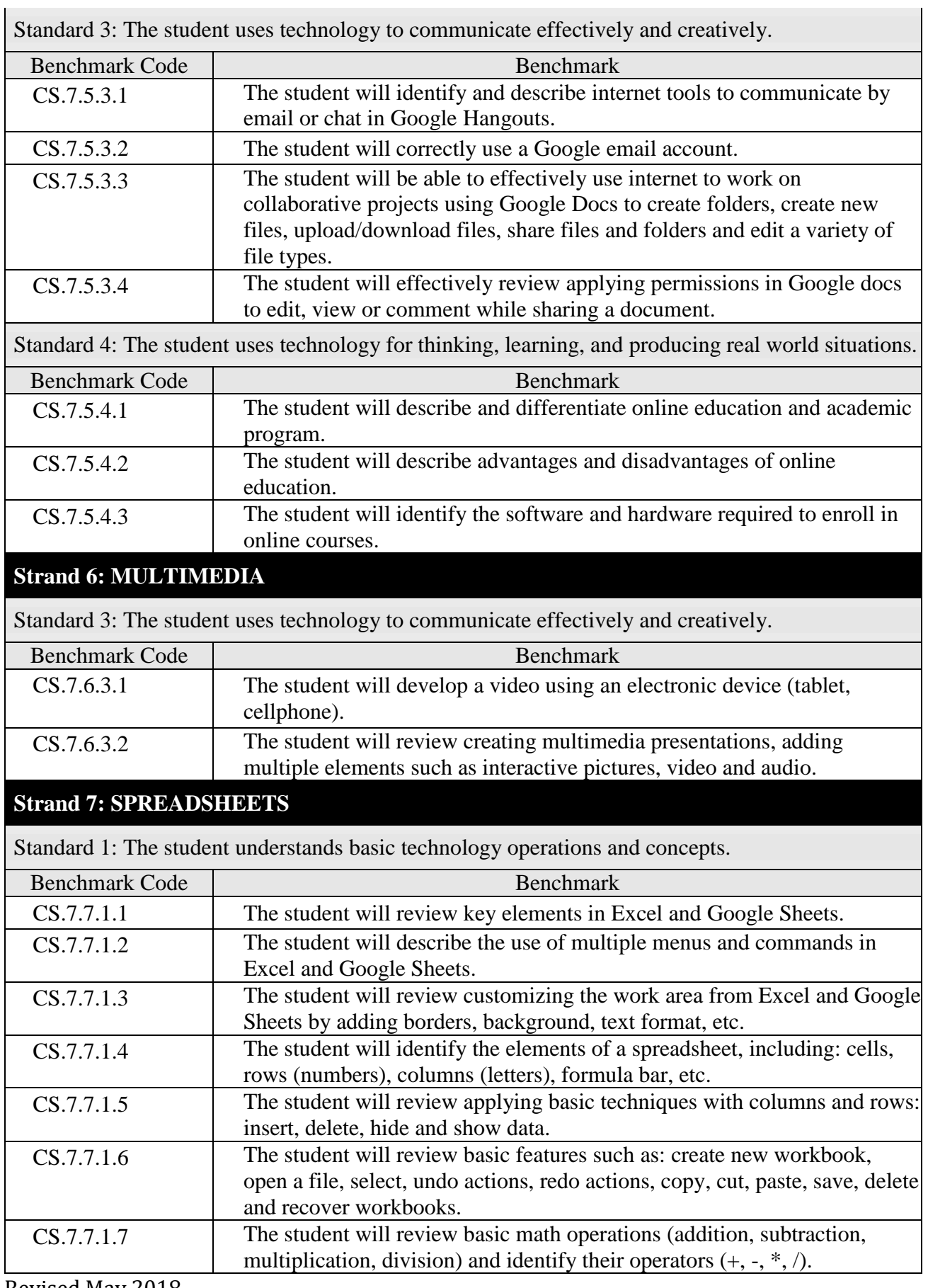

Revised May 2018

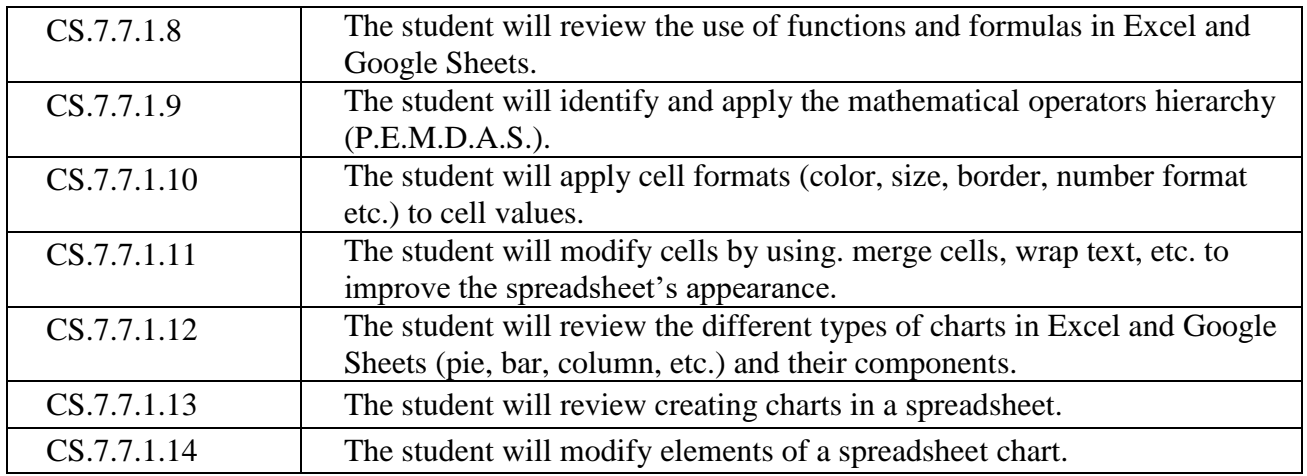